# **pixbet promoções : bet nacional logo**

**Autor: symphonyinn.com Palavras-chave: pixbet promoções**

# **pixbet promoções**

A exclusão de conta na pode ser uma tarefa desafiante, especialmente se você não sabe por onde começar. Por sorte, você chegou ao lugar certo. Neste artigo, você aprenderá como excluir sua pixbet promoções conta permanentemente e obter sugestões sobre como proceder em pixbet promoções caso de ataques de hackers. Além disso, acompanhe informações importantes sobre o mundo dos jogos online no Brasil.

#### **Por que excluir uma conta na Pixbet?**

A exclusão de uma conta na Pixbet pode ser necessária por vários motivos. Talvez você esteja preocupado com a segurança após um ataque de hackers ou simplesmente deseja desativar a conta por um tempo indefinido. Independentemente da razão, é crucial saber exatamente como prosseguir.

#### **Como excluir uma conta na Pixbet?**

Para excluir uma conta na Pixbet, é necessário entrar em pixbet promoções contato com a equipe de . Visite o site da Pixbet em pixbet promoções [sport galera bet bonus](/sport-galera--bet--bonus-2024-08-02-id-46087.pdf) e localize as informações de contato, como e-mail, chat ao vivo ou formulário de contato. Se você deseja fazer isso via email, envie sua pixbet promoções solicitação para [bet365 site fora do ar.](/-bet-365-site-fora-do-ar-2024-08-02-id-9818.shtml)

#### **O que fazer em pixbet promoções caso de ataques de hackers?**

Caso você seja vítima de um ataque de hackers, é essencial entrar em pixbet promoções contato com o suporte da Pixbet imediatamente. Eles podem ajudar a impedir que você tenha mais problemas e garantir a segurança de sua pixbet promoções conta.

#### **Outras informações importantes**

Segundo dados recentes, o Brasil está em pixbet promoções segundo lugar no mundo em pixbet promoções número de usuários de DeFi e em pixbet promoções terceiro lugar em pixbet promoções blockchain games. Como resultado, sempre é importante ficar atento às últimas novidades e tendências desta área em pixbet promoções evolução contínua.

#### **Conclusão**

Excluir uma conta na Pixbet envolve poucos passos e pode ser feito através do contato com a equipe de suporte. Lembre-se também de fazer backup dos dados do seu jogos favoritos antes de desativar permanentemente sua pixbet promoções conta. Aproveite e mergulhe no mundo dos jogos online de forma segura e divertida.

#### **Perguntas frequentes**

Como posso cancelar uma aposta na Pixbet?

Infelizmente, a Pixbet não permite cancelar apostas de clientes. Em casos especiais, como erros quantitativos ou outros problemas, recomendamos aos clientes entrar em pixbet promoções contato com o suporte.

Como auto-excluir minha conta na Pixbet?

Para auto-excluir sua pixbet promoções conta, acesse o menu da conta e selecione "Auto-Excluir". Em seguida, você será redirecionado para uma página de confirmação. Ao confirmar, sua pixbet promoções conta ficará desativada.

### **Partilha de casos**

# **pixbet promoções**

#### **pixbet promoções**

#### **pixbet promoções**

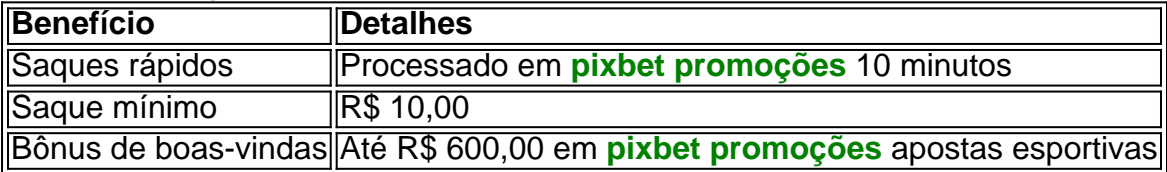

#### **Qual é o melhor jogo para ganhar na 321 pixbet?**

Os jogadores podem ganhar em **pixbet promoções** qualquer título, mas os "crash games" são particularmente populares devido à **pixbet promoções** simplicidade e taxas de retorno ao jogador (RTP) altas, bem como a rapidez e facilidade. Saiba como jogar nosso jogo "crash" agora mesmo!

#### **{K0} Apostas: Como realizar depósitos e saques rápidos na 321 pixbet**

- 1. Registe-se em **pixbet promoções** nosso site[gladiator jackpot slot](/html/gladiator-jackpot-slot-2024-08-02-id-28503.html).
- 2. Inclua o valor mínimo de depósito de R\$ 10,00 quando solicitado;
- 3. Selecione **Depósito** sob a aba **Meu Saldo**;
- 4. Escanee o código QR ou clique no botão **Copie e Cole** do seu aplicativo bancário;
- 5. Espere até que a página seja atualizada.

#### **Aproveite o código promocional {K0} da 321 pixbet**

### **Expanda pontos de conhecimento**

# **pixbet promoções**

#### **pixbet promoções**

**pixbet promoções**

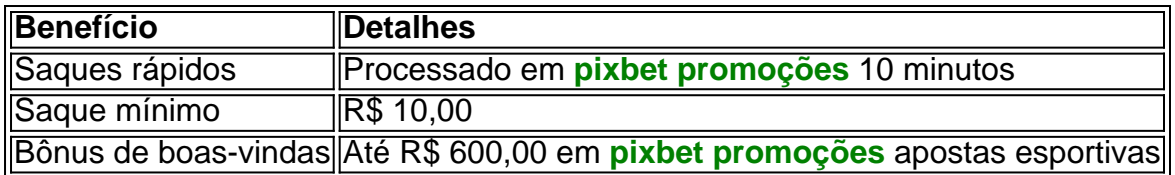

#### **Qual é o melhor jogo para ganhar na 321 pixbet?**

Os jogadores podem ganhar em **pixbet promoções** qualquer título, mas os "crash games" são particularmente populares devido à **pixbet promoções** simplicidade e taxas de retorno ao jogador (RTP) altas, bem como a rapidez e facilidade. Saiba como jogar nosso jogo "crash" agora mesmo!

### **{K0} Apostas: Como realizar depósitos e saques rápidos na 321 pixbet**

- 1. Registe-se em **pixbet promoções** nosso site[rollover vai de bet](/br/rollover-vai-de--bet--2024-08-02-id-42796.htm).
- 2. Inclua o valor mínimo de depósito de R\$ 10,00 quando solicitado;
- 3. Selecione **Depósito** sob a aba **Meu Saldo**;
- 4. Escanee o código QR ou clique no botão **Copie e Cole** do seu aplicativo bancário;
- 5. Espere até que a página seja atualizada.

### **Aproveite o código promocional {K0} da 321 pixbet**

## **comentário do comentarista**

Olá, comunidade de jogadores! Are you tired of struggling with your Pixbet account? Do you want to delete it permanently? Well, you've come to the right place! In this article, we'll show you how to do just that, and we'll also provide some tips on how to protect your account from hackers. Plus, did you know that Brazil is second in the world in terms of DeFi users and third in blockchain games? It's time to level up your gaming experience!

Why delete a Pixbet account?

Well, there are several reasons why you might want to delete your Pixbet account. Maybe you're concerned about security after a hacking attack or you simply want to take a break from gaming for a while. Whatever your reason, it's important to know exactly how to do it.

#### How to delete a Pixbet account

Deleting a Pixbet account isn't a piece of cake, but don't worry, we've got you covered. To delete your account, you need to contact Pixbet's support team. You can find their contact information on their website. If you want to do it via email, send your request to

[support@pixbet.com](mailto:support@pixbet.com).

What to do in case of hacking attacks?

If you're a victim of a hacking attack, it's crucial to contact Pixbet's support team immediately. They can help you prevent further damage and ensure the security of your account. Other important information

Did you know that Brazil is second in the world in terms of DeFi users and third in blockchain games? That's right! So, it's important to stay up-to-date with the latest news and trends in this ever-evolving field.

**Conclusion** 

Deleting a Pixbet account involves a few easy steps, and it can be done through the support team. Don't forget to backup your game data before permanently deactivating your account. Now, go ahead and dive into the world of online gaming with peace of mind.

Frequently asked questions

Q: How can I cancel a bet on Pixbet?

A: Unfortunately, Pixbet doesn't allow clients to cancel bets. In special cases, such as quantitative errors or other issues, we recommend contacting the support team.

Q: How can I self-exclude from Pixbet?

A: To self-exclude, access your account menu and select "Auto-Exclude". You'll be redirected to a confirmation page. Once confirmed, your account will be deactivated.